# **Interroger des bases de données avec le langage SQL**

**21 heures LA300**

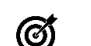

### **Objectifs pédagogiques**

- Savoir interroger le contenu des tables sous divers aspects<br>• Pratiquer le langage interactif SQL dans tout environnement
- Pratiquer le langage interactif SQL dans tout environnement relationnel<br>• Étre en mesure d'écrire des requêtes compatibles avec plusieurs SGBD
- Être en mesure d'écrire des requêtes compatibles avec plusieurs SGBD

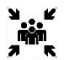

# **Public(s)**

- **Développeurs**
- Exploitants intervenant sur un serveur de bases de données
- Futurs administrateurs de bases de données

### **Pré-requis**

• Connaissances des principes généraux des bases de données

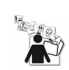

## **Modalités pédagogiques**

- Une pédagogie riche : en complément des aspects théoriques, les nombreux ateliers qui ponctuent les différents modules de cette formation favorisent un ancrage durable et efficace des acquis.
- Les participants sont amenés à utiliser le langage SQL dans des environnements variés : Oracle, SQL Server, MySQL.
- Cette formation préparant à la certification IT "Exploitation d'une base de données avec le langage SQL" est éligible au CPF (code 236258). Connectez-vous sur www.moncompteformation.gouv.fr
- Cette formation est éligible à l'action collective Opcalia Télécoms.

### **Cette formation prépare au test suivant** :

• ENI-SQL

et entre en jeu dans le cursus de certification :

• Certification IT – Exploitation d'une base de données avec le langage SQL

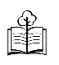

嚻

# **Moyens et supports pédagogiques**

Support(s) de formation par apprenant

### **Modalités d'évaluation et de suivi**

Évaluation en cours et fin de formation *Cette formation ne fait pas l'objet d'un contrôle des acquis via une certification*

# **Formateur**

#### **Programme**

#### **Introduction**

- Rappel sur le modèle relationnel
- Les normes et caractéristiques du langage SQL

#### **Le langage d'interrogation des données (LID)**

- La sélection de données
- Les restrictions ou conditions
- Les tris
- Les jointures

## **Utilisation des fonctions**

- Fonctions arithmétiques
- Fonctions de chaînes de caractères

#### • Fonctions de statistiques **Utilisation des opérateurs ensemblistes**

- Group by et Having
- Opérateur UNION
- Opérateur INTERSECT
- Opérateur MINUS

#### **Utilisation de sous-interrogations**

- Dans le where
- Dans la clause from
- Sous requête synchronisée

# **Le langage de manipulation de données (LMD)**

- L'insertion de données (insert)
- La mise à jour (update)
- La suppression d'informations (delete)

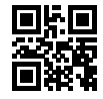

#### **Notions sur le langage de définition de données (LDD)**

- Création de tables : syntaxe
- Les types de données
- Les types de contraintes • Modification de la définition d'une table
- Suppression d'une table
- Notions sur les vues, les séquences, les index et les synonymes